<span id="page-0-0"></span>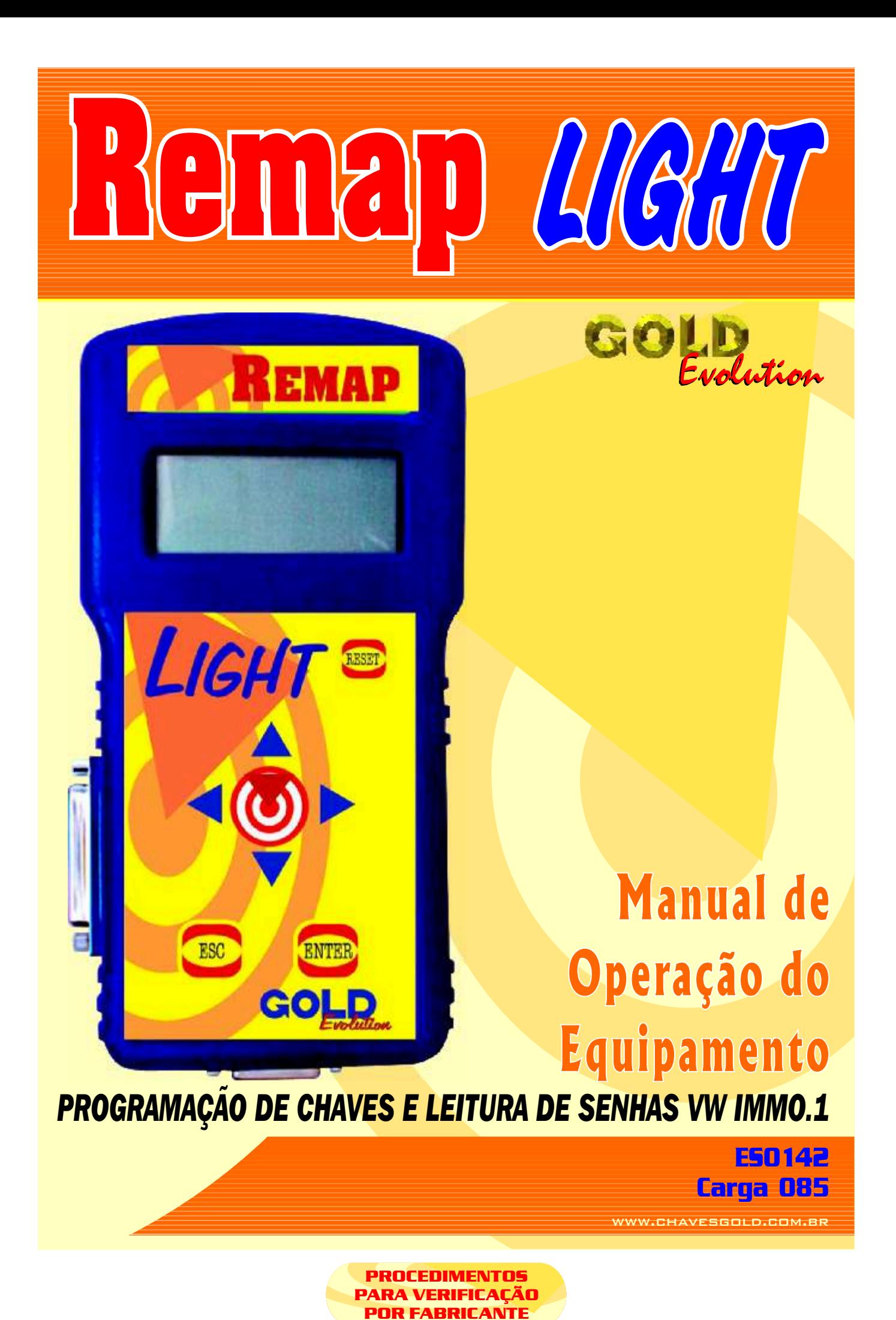

<span id="page-1-0"></span>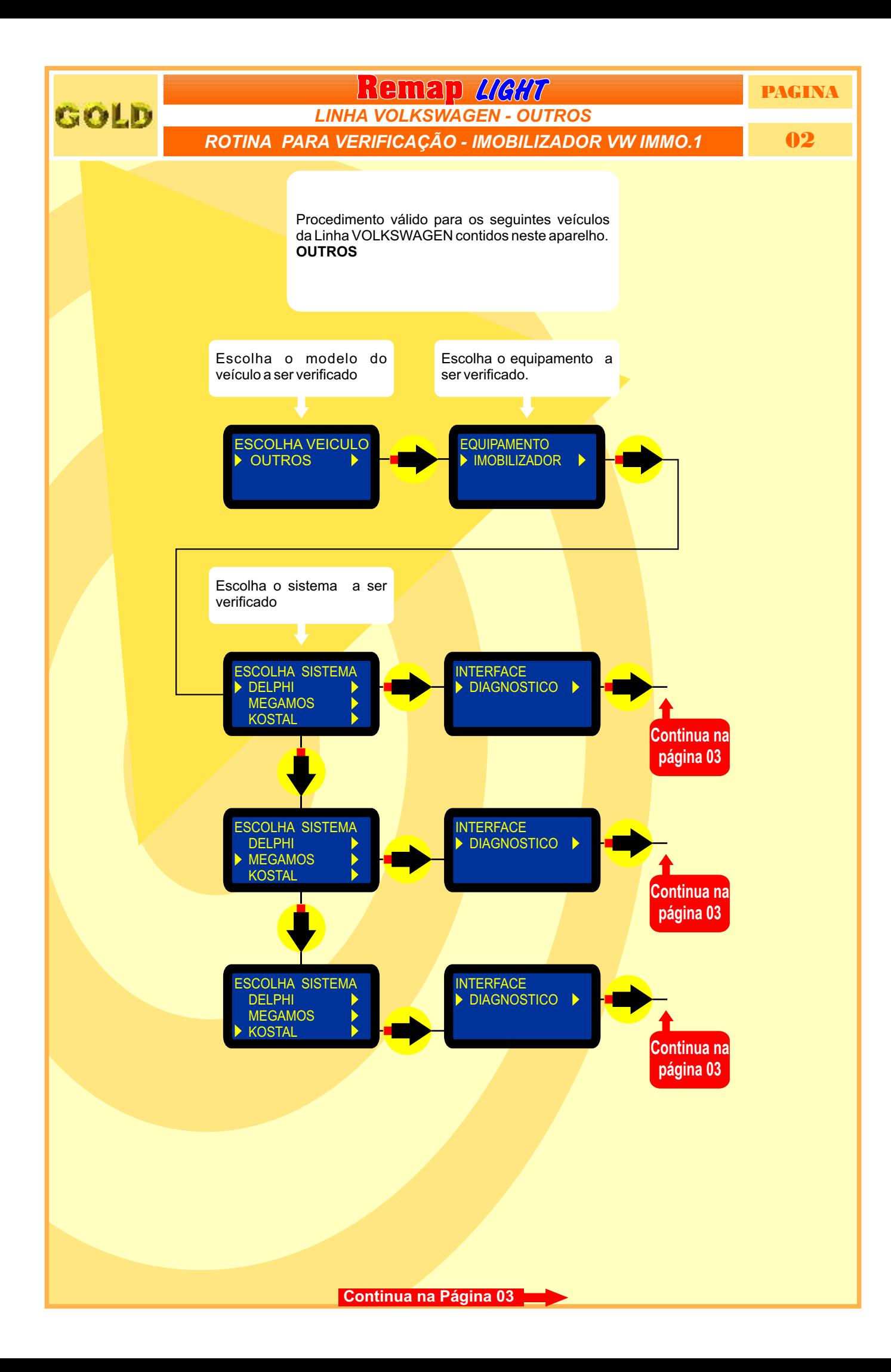

<span id="page-2-0"></span>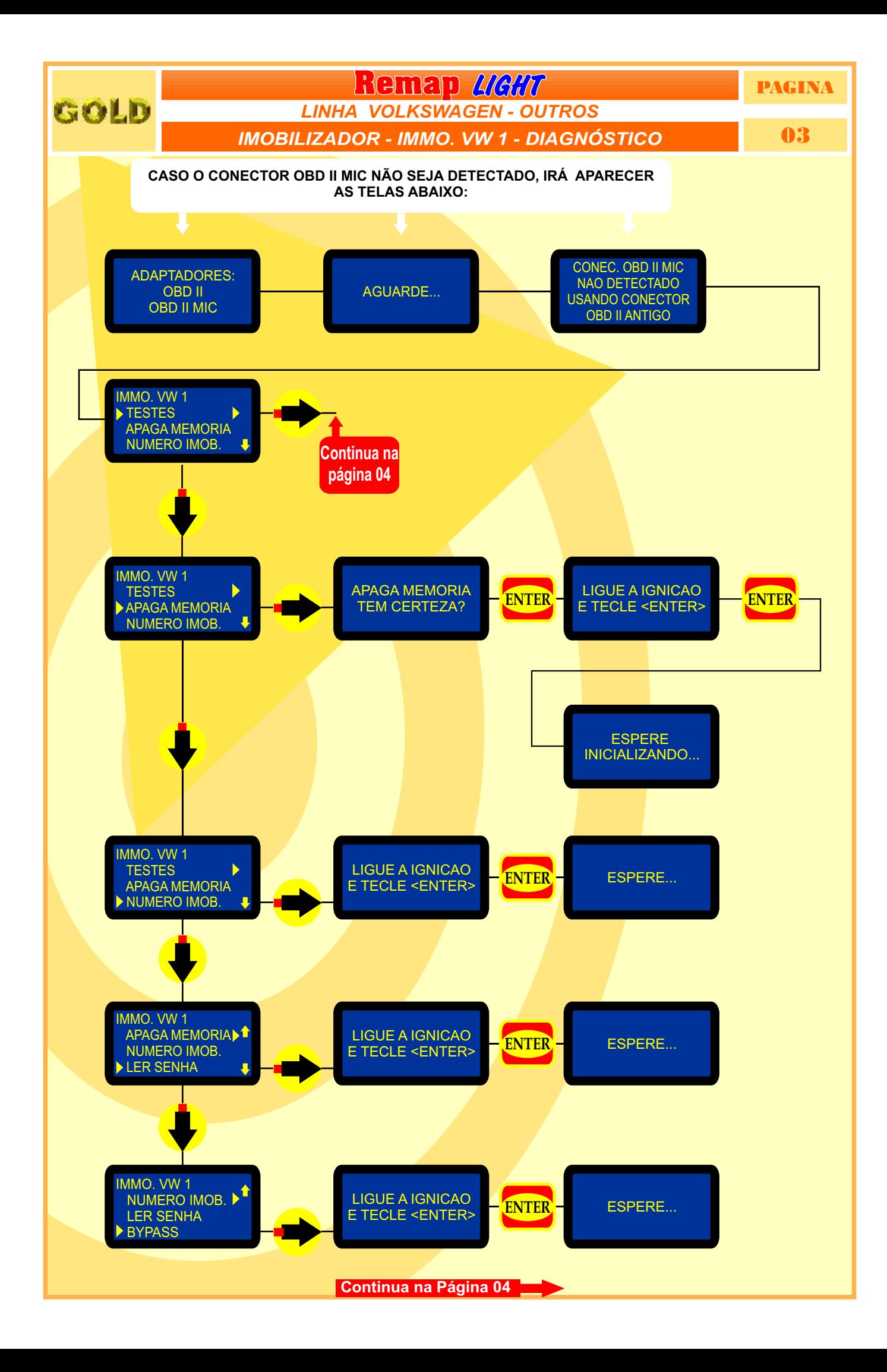

<span id="page-3-0"></span>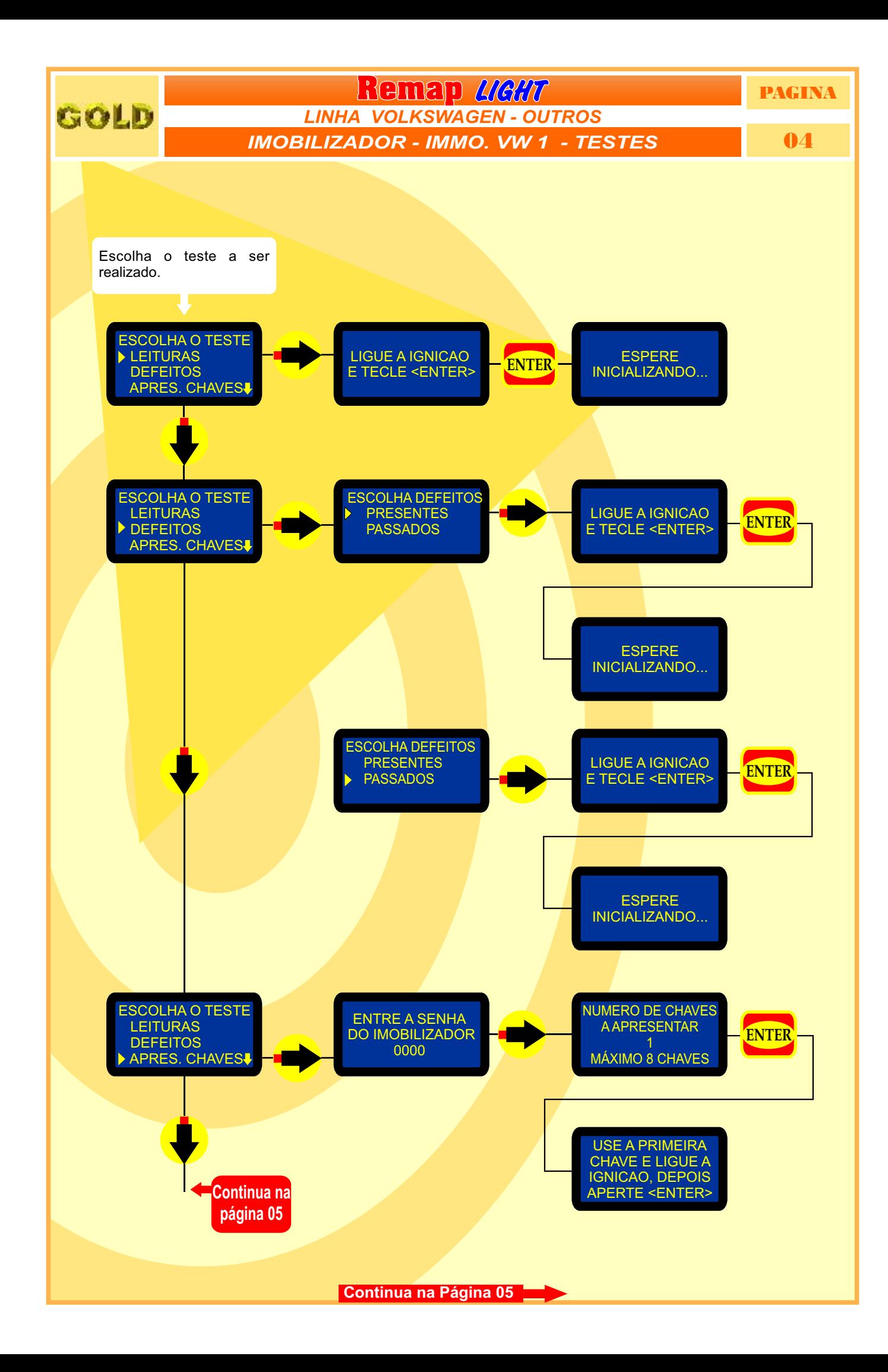

<span id="page-4-0"></span>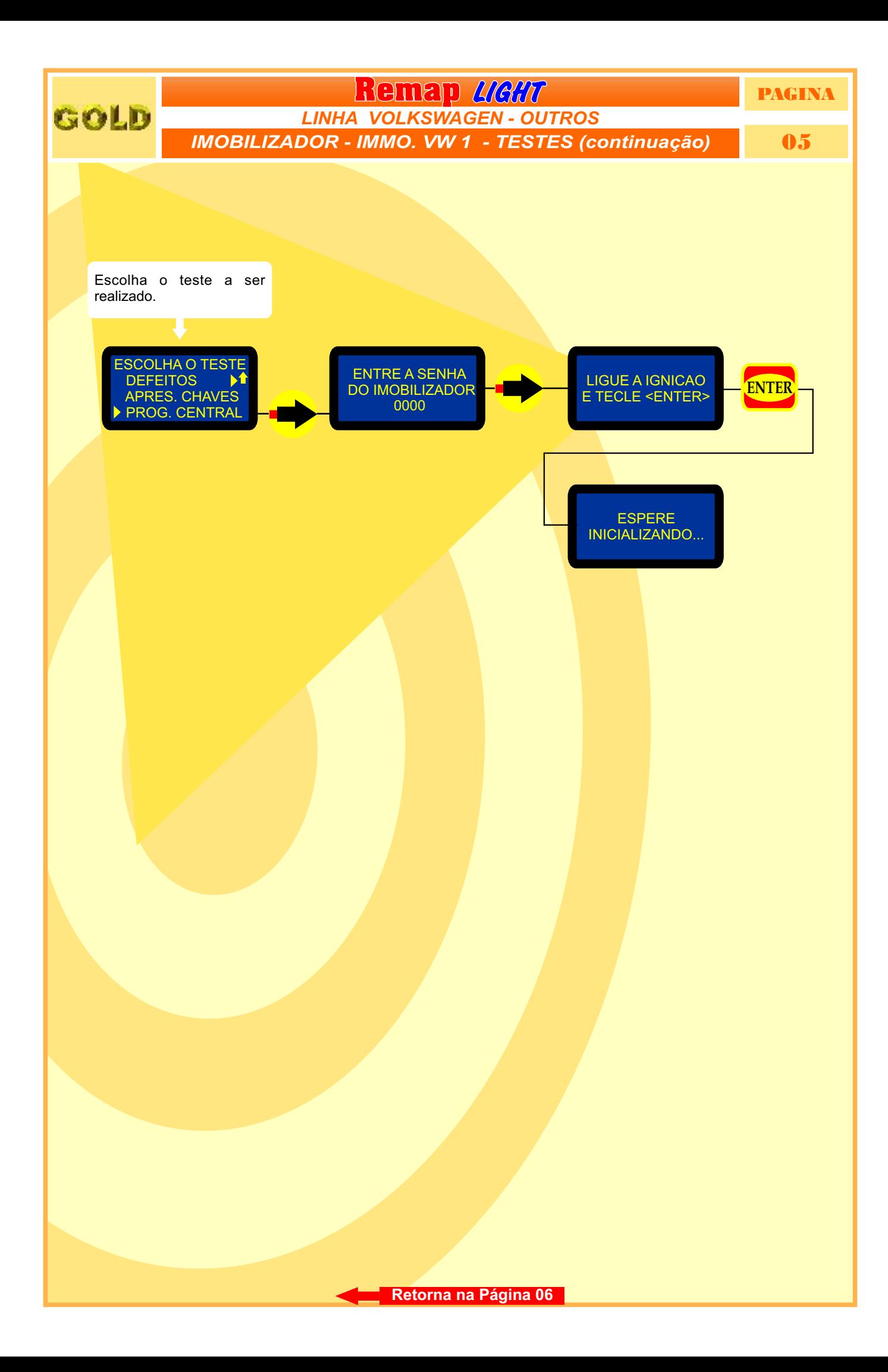

<span id="page-5-1"></span><span id="page-5-0"></span>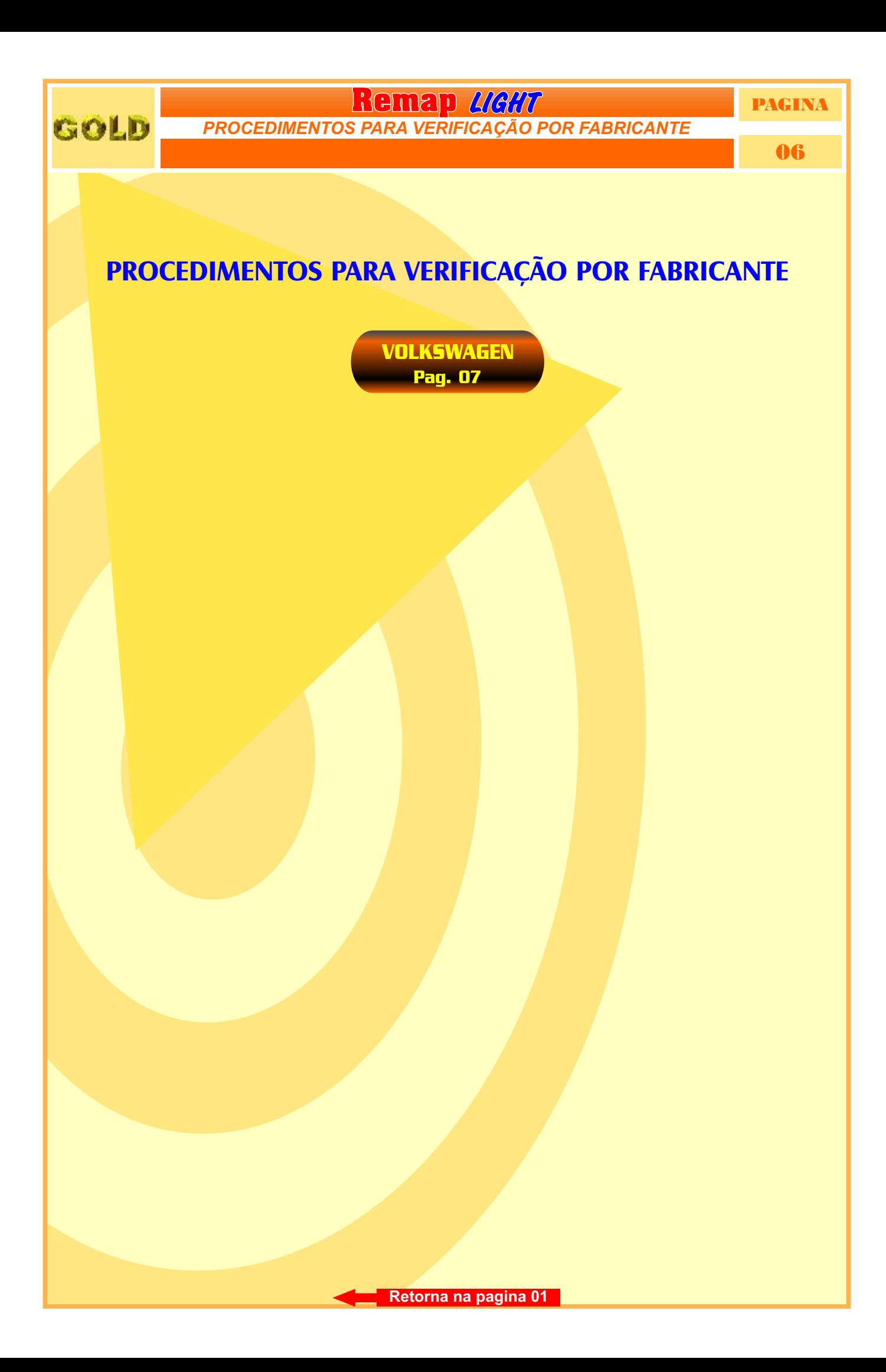

<span id="page-6-0"></span>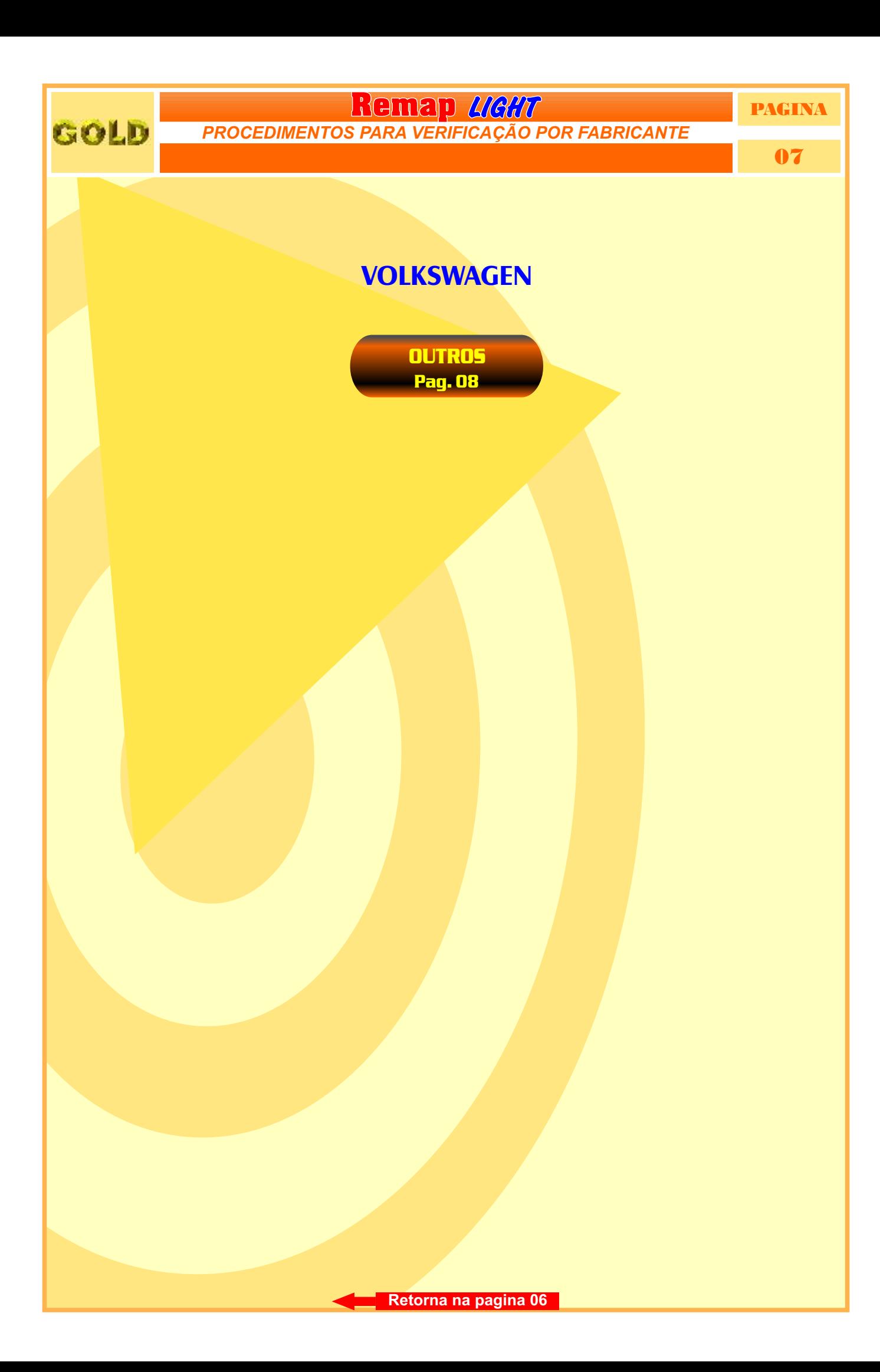

## <span id="page-7-0"></span>GOLD

## *VOLKSWAGEN PROCEDIMENTOS PARA VERIFICAÇÃO*

**Remap LIGHT** PAGINA

08

## **OUTROS**

## **IMOBILIZADOR VW IMMO.1**

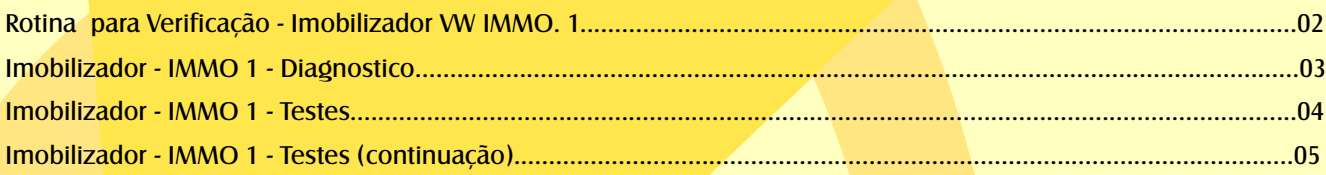

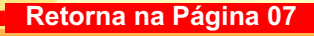